## A course on "Longitudinal data analysis": what did we learn?

**COMPASS** 11/03/2011

## Abstract

- We report back on methods used for the analysis of longitudinal data covered by the course
- We draw lessons for our own work
- This course was run by the NZ Social Statistics Network (NZSSN) Summer Programme in February 2011.
- Taught by Dr Gary Marks from the University of Melbourne.
- "This course is designed for social science researchers who wish to address research questions using appropriate statistical procedures on longitudinal data. It is not an advanced statistics course."

# **Outline**

- 1. Introduction *Roy Lay-Yee*
- 2. NZSSN summer programme; foundational topics *– Martin von Randow*
- 3. Fixed effects model *– Janet Pearson*
- 4. Random effects model *– Jessica Thomas*
- 5. Event history analysis *– Karl Parker*
- 6. Hybrid (FE/RE) model *– Roy Lay-Yee*
- 7. Lessons for us

# Introduction Roy Lay-Yee

## What is a longitudinal study?

- Can see how, for example, persons experience change and respond to those changes
- Gathers information on the same person over time
- Repeated observations on persons, i.e. observed occasions are nested within a person
- Lack of independence between observations on same person
- Assumes data from different persons are independent

## Why are longitudinal studies important?

- Capture changes over time: dynamics, sequencing, trajectories (not possible with cross-sectional studies)
- Allow greater analytical power with multiple observations per person
- Can control for time-invariant unobserved (stable) differences between people, e.g. ability
- Reduce spuriousness; can get closer to causal effects; at least can make stronger inferences

## Disadvantages of longitudinal studies

- Attrition loss of respondents over time  $\rightarrow$  missing data (unbalanced dataset)
	- $\rightarrow$  biased sample (particular sorts of people drop out - data not missing at random)
- Sample becomes less representative of population over time
- Sample members may be influenced by being part of the study

## Longitudinal data analysis

- Many modelling approaches
- The course covered:
	- –Fixed effects model (FE)
	- –Random effects model (RE)
	- –Event history analysis (EHA)
- But first things first …

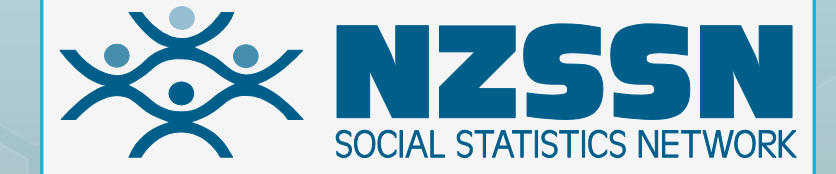

#### NZSSN SP11 Summary

Martin von Randow

## NZSSN Summer Programme

- **o** Has been held annually since 2005, growing significantly the last 3 years
- o This year:
	- **o** 11 5-day courses in social research methods held the weeks of 7–11 & 14–18 Feb, at VUW
	- 140 attendees in total; range: 5–25 per course
- o Instructors mainly from Australia, but also UoA statistics department!

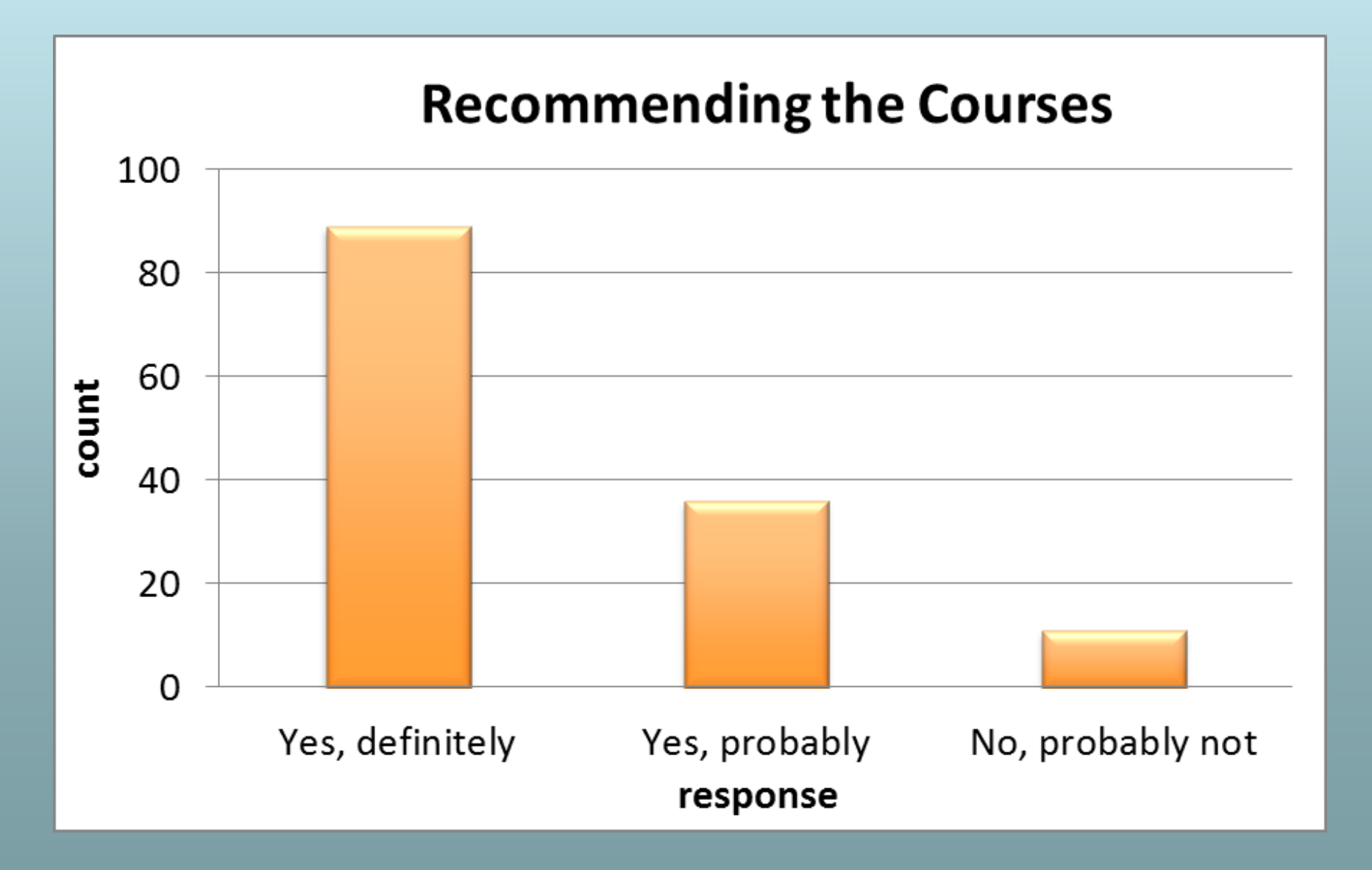

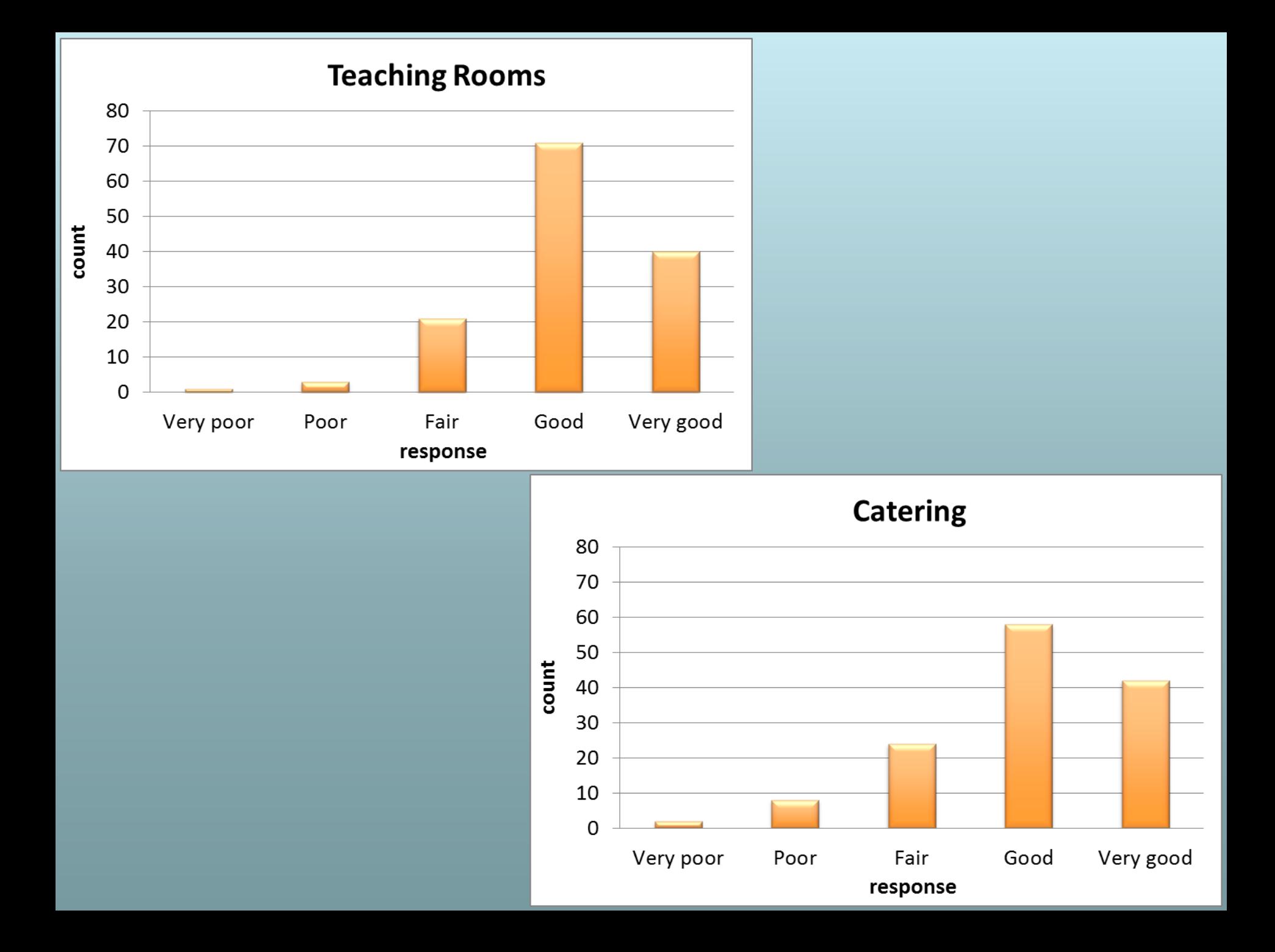

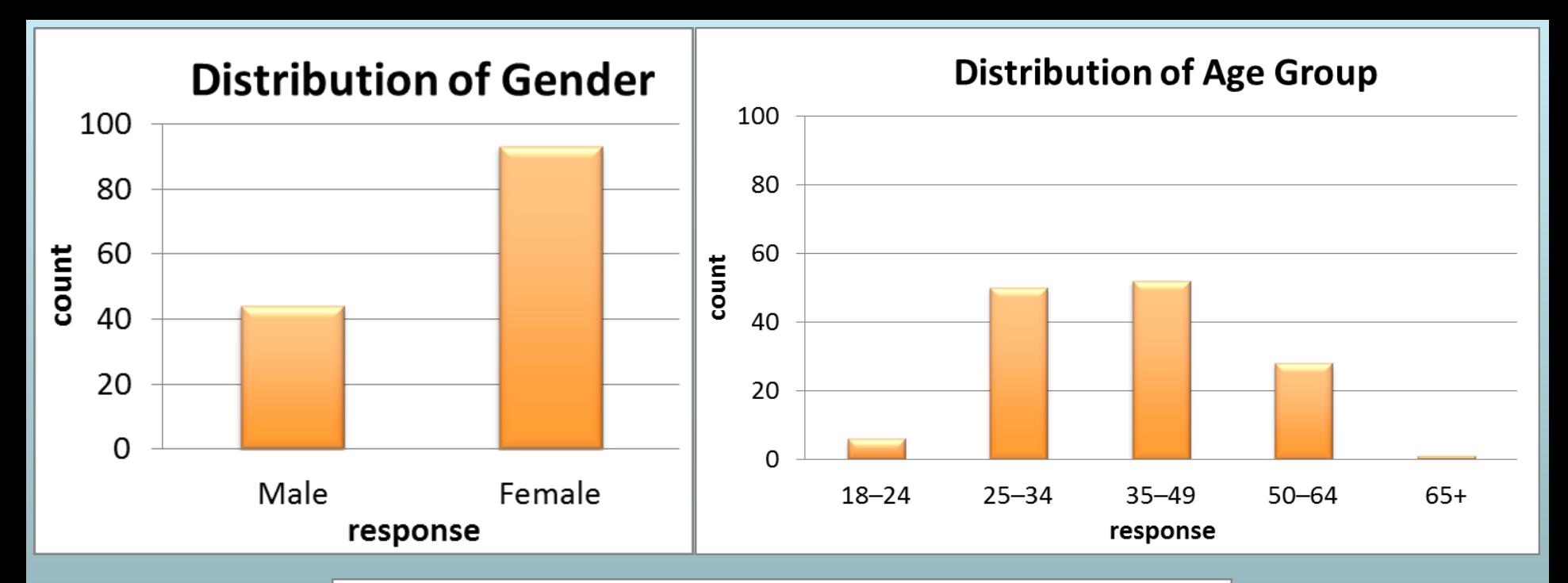

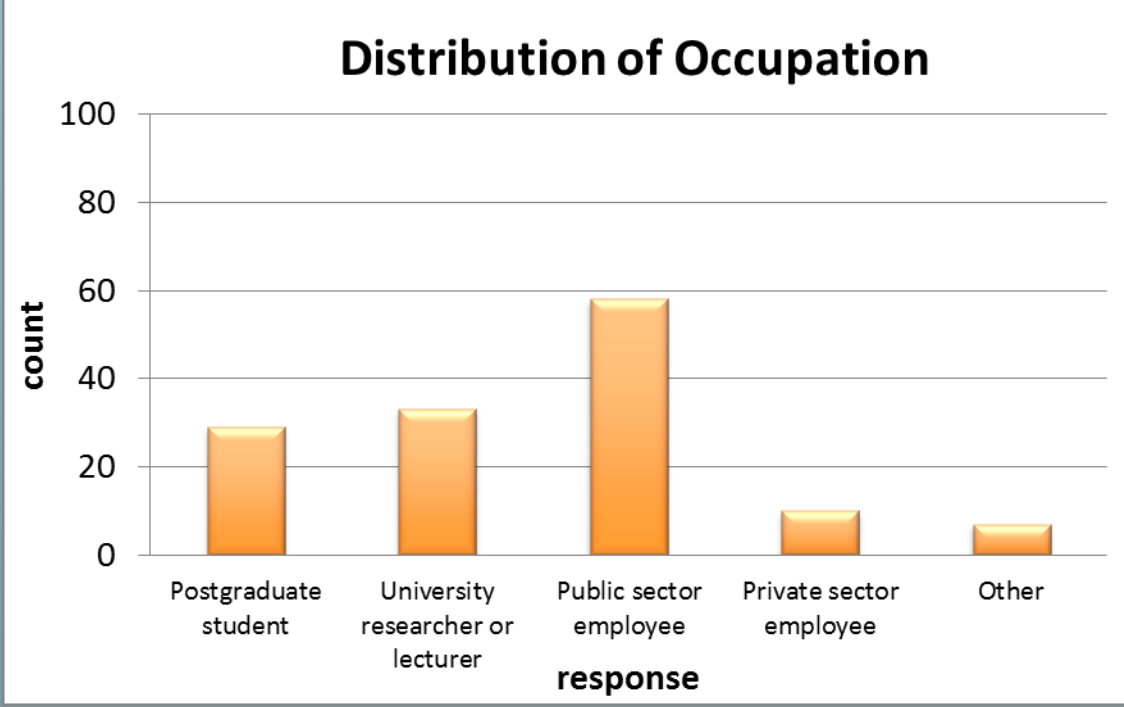

#### Future Plans

Winter Programme 2011!

- Plans for 6 courses in the week of 11–15 July
- **o** Here at UoA, using Business School rooms

**o** Further improvements to our new website

o More targeted marketing

Ever more new courses

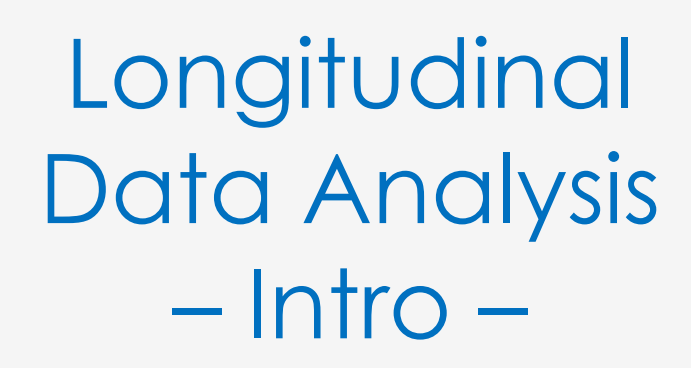

Martin von Randow

### Course details

- o Intensive, Monday–Thursday, 9am–4.30pm plus Friday morning
- o Instructed by Dr Gary Marks of the Australian Council for Educational Research
- 2 days of 'revision' covering everything from OLS regression through multinomial & ordinal
- 2.5 days specifically on the longitudinal case
- Examples from AUS surveys: HILDA & LSAY

#### For 'one observation per case'

**o** Revision

- **o** Normal distribution
- **o** Populations and samples
- **o** Basic univariate statistics
- **o** Correlations, etc.
- **o** Bivariate regression
- **o** Multiple regression
- **o** Logistic regression for dichotomous outcomes
- Multinomial regression (logit)
- Ordinal Regression (logit)

### And examples covering…

PISA test scores (15 year olds)

- o University entrance performance
- **o** Earnings
- **o** Life satisfaction
- **o** Poverty
- **o** Financial stress
- **o** Exiting unemployment
- o Transition to adulthood (leaving home, marriage)

#### Revision – regression assumptions

- The relationship between *X* and *Y* is linear
- ε has a mean of zero
- ε is a normally distributed variable
- ε is uncorrelated with *X*
- ε has a constant variance across *X* values
- *X* is measured without error
- Model is properly specified; there are no other variables correlated with *X* that impact on *Y*

#### Revision – regression equations

$$
\mathbf{8}\,\hat{Y}_i = \hat{b}_0 + \hat{b}_1 X_i \qquad R^2 = \frac{\sum_{i=1}^n (\bar{Y} - \hat{y}_i)^2}{\sum_{i=1}^n (y_i - \bar{Y})^2}
$$

$$
\mathbf{O} \mathbf{Y} = b_0 + b_1 X_1 + b_2 X_2 + b_2 X_3 \dots + b_k X_k + e
$$

$$
\mathbf{O} \ R_{Adj}^2 = 1 - \frac{\sum_{i=1}^n (y_i - \hat{Y}_i)^2 / (n - p - 1)}{\sum_{i=1}^n (y_i - \bar{Y})^2 / (n - 1)}
$$

$$
\mathbf{o} Y = b_0 + b_1 X_1 + b_2 X_2 + b_3 (X_1 * X_2) + e
$$
  

$$
\mathbf{o} \ln \left( \frac{p_i}{1 - p_i} \right) = b_0 + b_1 X_1 + b_2 X_2 + b_3 X_3 \dots + b_k X_k + e
$$

#### More interesting – multinomial

- $\bullet Y_i = \sum_{1}^{j-1} b_0^{j-1,j} + \sum_{1}^{j-1} b_1^{j-1,j} x_1 ... + \sum_{2}^{k} \sum_{1}^{j-1,j} b_k^{j-1,j} x_k$  $\sum_{i=1}^{j-1} b_i^{j-1}$  represents j-1 intercept terms,  $b_0^1, b_0^2, b_0^3... b_0^{j-1}$  relative to  $b_0^j$  – the effects of the marginal distribution of  $Y_1^j$
- $\sum_{1}^{j-1} b_1^{j-1,j} x_1$  represents the j-1 effects  $b_1^1, b_1^2$ ,  $b_1^3 \tldots b_1^{j-1}$  relative to  $b_1^j$  of continuous variable  $x_1$ o Interpret as odds of being in one category compared to another, e.g. p1/p3, p2/p3

### And finally – ordinal

**o** Interpret odds of being in a given category or lower compared to being in a higher category, e.g.  $p1/(p2 + p3 + p4)$ ,  $(p1 + p2)/(p3 + p4)$ 

$$
\text{O} \text{logit}(F_{j\leq 1}) = \log(F_{j\leq 1}/(1 - F_{j\leq 1})) = \log\left[\frac{p_1}{(p_2 + p_3 + p_4)}\right]
$$
\n
$$
\text{O} \text{logit}(F_{j\leq 2}) = \log(F_{j\leq 2}/(1 - F_{j\leq 2})) = \log\left[\frac{(p_1 + p_2)}{(p_3 + p_4)}\right]
$$
\n
$$
\text{O} \text{logit}(F_{j\leq 3}) = \log((F_{j\leq 3}/(1 - F_{j\leq 3})) = \log\left[\frac{(p_1 + p_2 + p_3)}{(p_4)}\right]
$$

Fixed Effects Regression Model

Janet Pearson 11-3-2011

## **Outline**

- Introduction
- What does the Fixed Effects model look like?
- Advantages of fixed effects
- Methods of implementation
- Disadvantages
- Summary/Conclusion

## Introduction

- NZSSN Longitudinal Data Analysis course Dr Gary Marks from the University of Melbourne
- Fixed effects regression
	- One way of analysing multi-level data e.g time periods within people

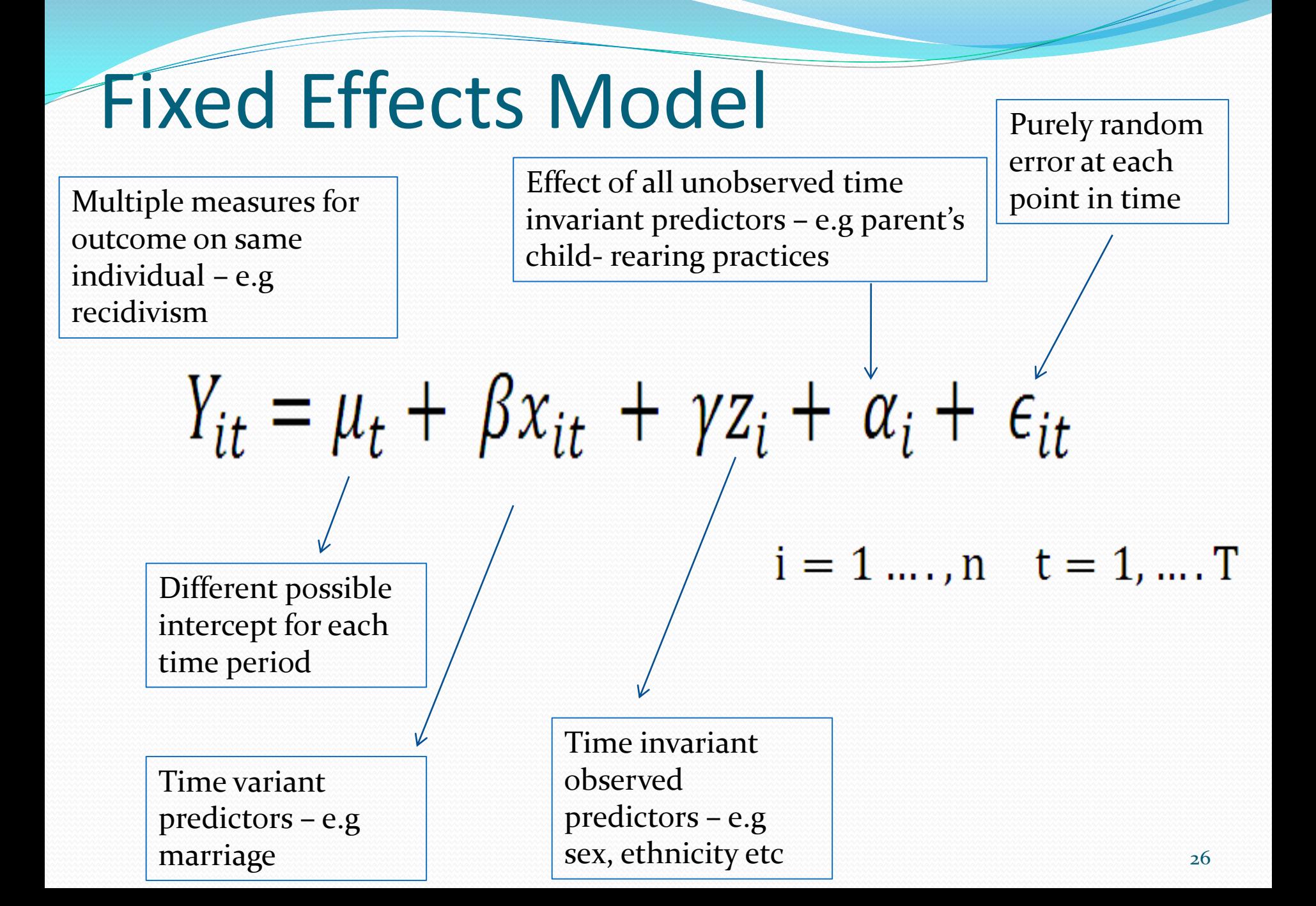

## Advantages of Fixed Effects Model 1

- Gets closer to causality of predictors assuming unobserved time variant predictors are of no importance
- Each individual is their own control
	- E.g Recidivism ~ marriage . Look at arrest rates for same person when married and when they weren't
- Controls for the effects of unobserved stable (time invariant) variables
	- As allows unobserved variables αi to be correlated with the observed variables Xi and Zi (with random effects models they are orthogonal)

## Advantages of Fixed Effects Model 2

- Removes 'contaminated' variation (remember parental child-rearing practices when researching effect of marriage on recidivism)
- Uses only within individual differences & discards the between-individual variation ("nuisance" variation)
	- … Sacrifices efficiency in order to reduce bias in our estimates
- Interaction effects in fixed effect models provide a very useful method for testing research hypotheses involving invariant predictors – e.g 'do men have a different effect of marriage on recidivism than women do'?

# Methods of implementing

- 1. Inclusion of person-specific intercepts
	- αi added to model statement in SAS in an OLS regression
	- Does not work for large samples with only a small number of time points
- 2. "Difference" equation
	- For when only have two time points
	- Proc reg, modelling the differences in outcome by the differences in the predictors
	- Proc glm with 'absorb' statement to give the 'individual id' variable
	- Data has to be balanced same amount of missing observations for each individual
- 3. Time series average
	- For when have three or more time points
	- Proc means then Proc surveylogistic (with 'cluster'  $=$  the individual id)
	- Data has to be balanced same amount of missing observations for each individual

## Fixed Effects Methodology: Difference Equation

- For when only two time periods
- *Time invariant* Observed <u>(Call Unobserved</u> At time 1  $Y_{i1} = \mu_1 + \beta x_{i1} + \gamma z_i + \alpha_i + \epsilon_{i1} i = 1 ..., n$ <br>• And at time 2  $Y_{i2} = \mu_2 + \beta x_{i2} + \gamma z_i \mu \alpha_i$  $\frac{1}{\epsilon} \epsilon_{i2}$  i = 1 ...., n **Differenced out** Taking the differences  $Y_{i2} - Y_{i1} = (\mu_2 - \mu_1) + \beta(x_{i2} - x_{i1}) + (\epsilon_{i2} - \epsilon_{i1})$

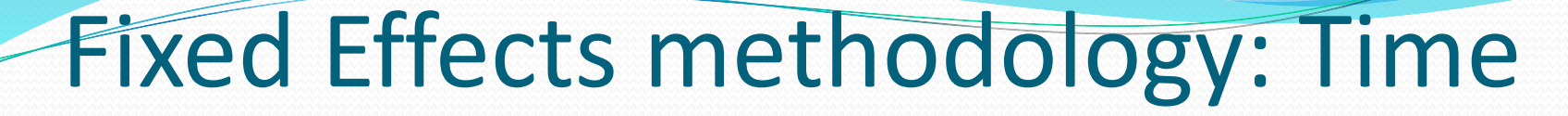

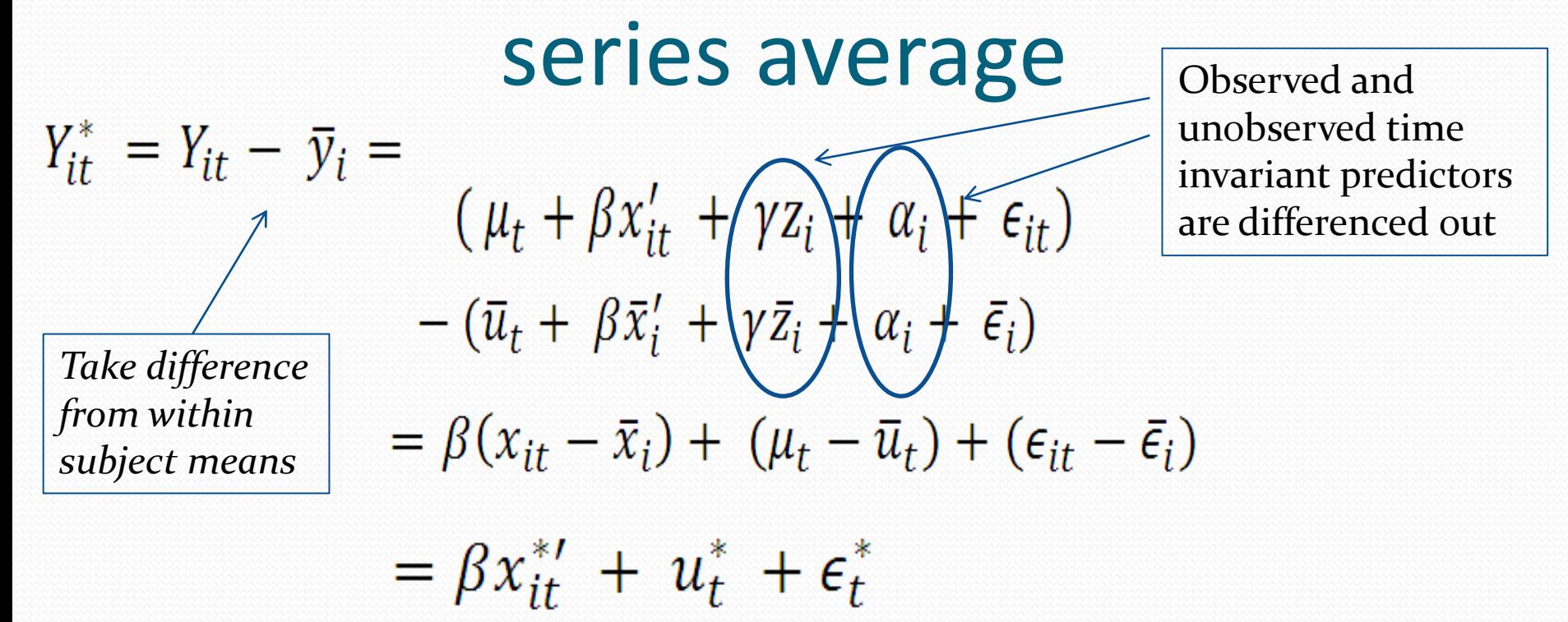

If time is not included:

$$
Y_{it}^* = \beta x_{it}^{*'} + \epsilon_t^{*}
$$

## Fixed Effects Model disadvantages

- Inability to estimate effect of time invariant variables-e.g sex, age – it just takes account of them – differencing them out, but does not give estimates of their effect
- Causality only to the extent that time *invariant* unobserved are taken account of – unobserved variables that change over time may still be confounders
- If predictor variables vary greatly across individuals but have little variation over time for each individual, fixed effects estimates will be very imprecise
- Leads to higher p-values and wider confidence intervals than with random effects models

# Summary/Conclusion

- Fixed Effects methodology:
	- Can be implemented in SAS
	- Is good for reducing bias in estimates, although reduces efficiency
	- Edges results more towards causality by having adjusted for some non-observed variables that may be confounders
	- Cannot estimate time invariant effects, although can estimate interactions with them in  $-$  e.g marriage\*men
- Overall a very interesting tool!

## Random Effects Models

 $\circ$ 

## Random Effects Models

- Also called
	- Hierarchical models
	- Multilevel models
	- Variance component models
	- Mixed effects models

## Random Effects Models

- Can use for grouped/clustered/hierarchical data
	- patients within hospitals
	- Children within schools
	- Apportion variance at each level
- Longitudinal/repeated measures data
	- Same child measured at multiple time points
	- Can look at individual response trajectories
- Data is not independent
	- A sample of children from the same school more similar to each other than a sample children from different schools
	- One individual's measurements consistently higher than average while another individual's measurements consistently lower than average.
### Effect of Non-independence

- Correlation present
- Affects standard errors
	- If use ordinary OLS regression p-values and confidence intervals not correct
	- Standard errors may be too big or too small (depends on level of variable)

### Random Intercepts Model

Each subject is assumed to have an (unobserved) underlying level of response which persists across his/her measurements

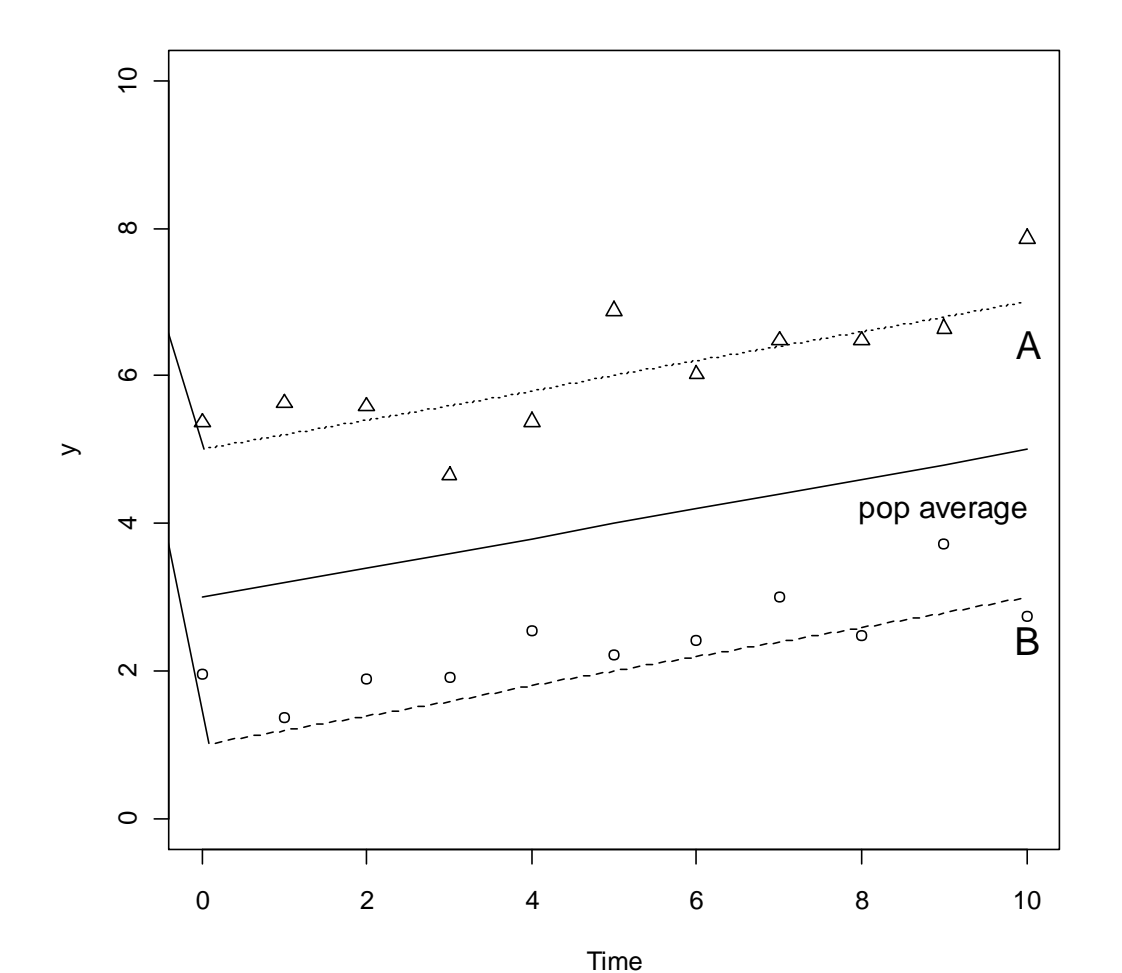

#### Random Intercepts Model

 $Y_{it} = \beta_0 + \beta_1 x_{it} + b_i + e_{it}$ 

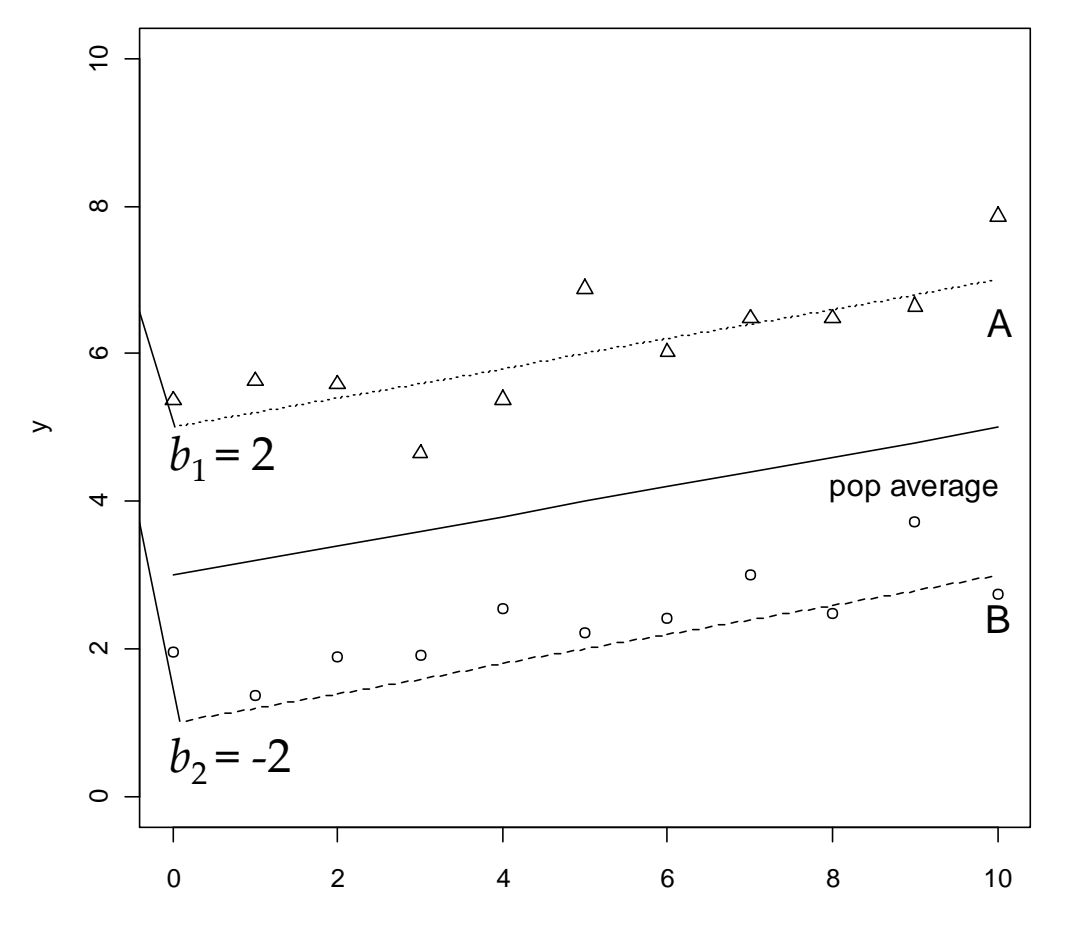

### Random Intercepts Model

 $Y_{it} = \beta_0 + \beta_1 x_{1it} + \beta_2 x_{2it} + \ldots + \beta_k x_{kit} + b_i + e_{it}$ 

Population mean =  $\beta_0 + \beta_1 x_{1i} + \beta_2 x_{2i} + \ldots + \beta_k x_{ki}$ 

 $b_i$  = subject effect  $\sim N(0, \sigma_b^2)$  ${\sigma_b}^2$ = between-subject variance

 $e_{it}$  = within-subject error  $\sim N(0, \sigma_e^2)$  $\sigma_e^2$ = within-subject variance

Intra-class correlation: correlation between pairs of observations on the same individual  $\sigma_b^2/(\sigma_b^2 + \sigma_e^2)$ 

#### SAS code – random intercepts  $PROC$  MIXED $CL$ ;) CLASS id group; MODEL y = group time group\*time / SOLUTION; RANDOM INTERCEPT / SUBJECT=id G; RUN;

- G option
	- $\;$  gives the "G matrix" from which you can see the estimate of  ${\sigma_b}^2$
	- If it is small intercepts do not vary much, if it is large, they do
- CL option
	- $\bullet$  gives confidence limits for covariance parameter estimates  $(\sigma_b^{\phantom{b}2})$
	- If the confidence interval does not contain zero, then  $\sigma_b^2$  is significantly different from zero.
	- If zero is in the confidence interval you could consider using OLS regression

#### Random Intercepts and Slopes Model

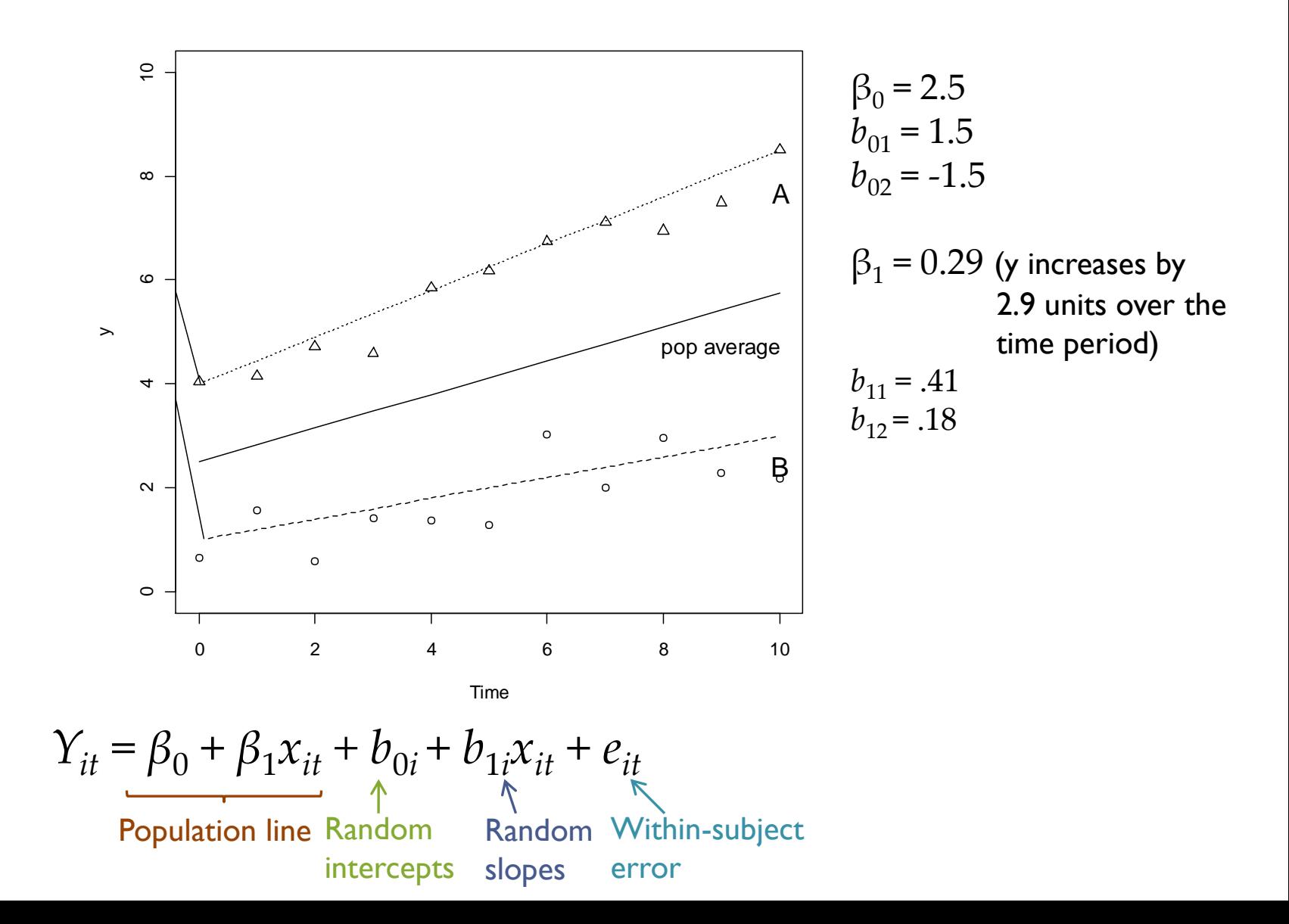

#### SAS code – random intercepts and slopes

PROC MIXED CL;

```
CLASS id group;
```

```
MODEL y = group time group*time / SOLUTION;
```
RANDOM INTERCEPT **time** / SUBJECT=id **TYPE=UN** G;

RUN;

#### TYPE=UN

Allows correlated intercepts and slopes

UN = unstructured covariance structure of G

 $g_{11} g_{12}$  = |  $var(b_0)$   $cov(b_0, b_1)$  $g_{12} g_{22}$   $\cos(b_0, b_1)$   $\text{var}(b_1)$ 

Software estimates the correlation between the subject-specific intercepts and the subject-specific slopes

E.g. higher intercept may mean steeper slope

Can allow any subset of the regression parameters to vary randomly

Intercepts and slopes assumed to have a multivariate normal distribution

# Prediction of Random Effects

- Usually most interested in population parameters (the  $\beta$ 's)
- But can also "estimate" or predict the subject-specific effects, *b<sup>i</sup>*
- $\bullet$  known as
	- best linear unbiased predictors (BLUPs) or
	- Empirical Bayes (EB) estimates
- These are "shrunk" toward the population mean for each individual
- Less shrinkage when  $n_i$  is large and when  $\sigma_b^2$  is large relative to  $\sigma_e^2$

#### Random Intercepts and Slopes Model

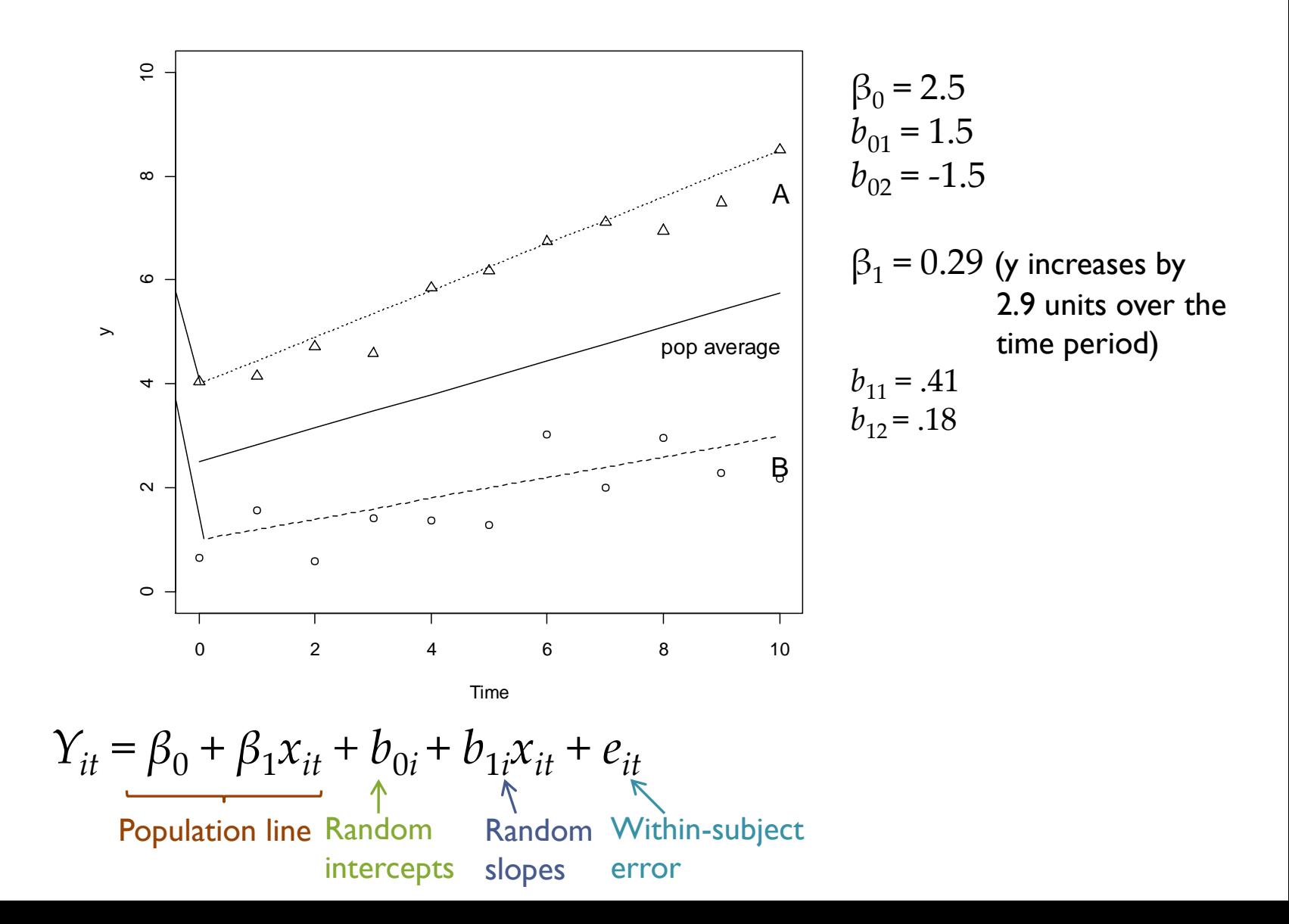

#### SAS code – predicting random effects

PROC MIXED;

CLASS id group;

MODEL y = group time group\*time / SOLUTION **OUTPRED=yhat**; RANDOM INTERCEPT time / SUBJECT=id TYPE=UN **SOLUTION** G; RUN;

- OUTPRED=yhat
	- saves a subject's predicted response profile
	- yhat is the SAS dataset name
- SOLUTION option in the RANDOM statement
	- Gives the empirical bayes estimates, *b<sup>i</sup>*

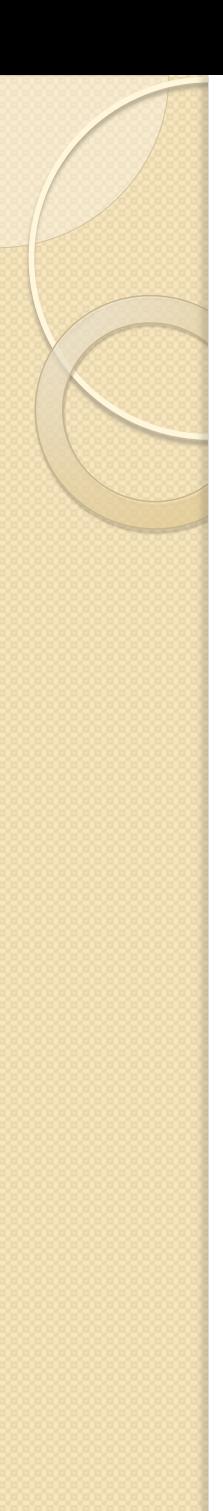

#### Limitations

- Need a reasonable number of subjects (>30)
- Flexible in accommodating any degree of imbalance in the data
	- e.g. due to missing data or measurements being taken at different times)
- But validity of results depends on the assumption about missingness
- More..

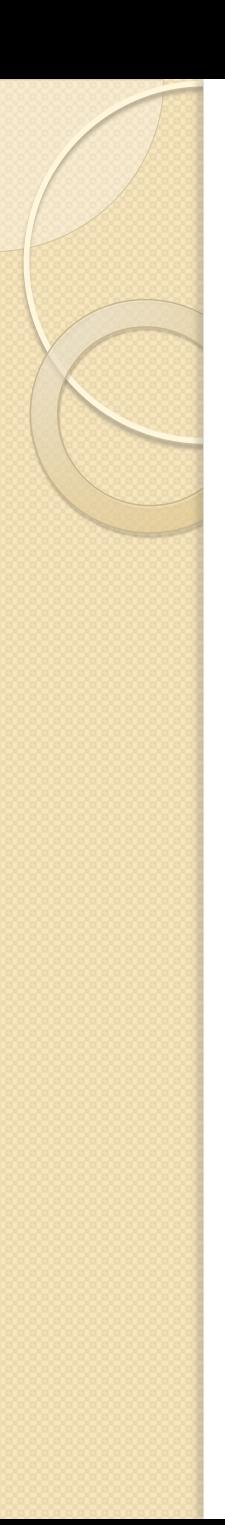

#### To Conclude

- Linear mixed effects models are increasingly used for the analysis of longitudinal data
- The introduction of random effects accounts for the correlation among repeated measures
- Appealing because
	- Flexible in accommodating a variety of study designs, data models and hypotheses
	- Of ability to predict individual trajectories over time as well as a population level response

#### Thank You

 $\circ$ 

Questions?

#### Event History Analysis

aka Survival Analysis

### What?

- A set of statistical procedures for the analysis of time to event data
- Longitudinal data is suited to event history analysis
- Time to event.
	- Can be a bad event: Death, Heart attack, disease, accidents or unemployment.
	- But also can be good event: leaving home, partnering and marriage, gaining a full-time job, exiting unemployment.
- Uses terms such as 'hazard', 'risk', 'survival', 'failure' etc.

# Why Survival Analysis?

- Can we just use OLS regression?
- Censoring!!!!
- Non-normality, most often 'events' are rare and do not follow a normal distribution.
- What can you do?
	- Estimate time-to event for a group of individuals.
	- Compare different groups (treatment vs. placebo)
	- Study the relationship between the survival time and covariates in the model.

# What is Censoring?

- We only have partial information on a person.
	- May have exited the study before study was completed.
- Types of censoring.
	- Right Censoring.
		- Lost to follow up.
			- Changes address but does not inform researchers
		- Death from cause unrelated to cause of interest.
			- Death from a car accident rather than heart disease.
		- Still not "failed at end of the study.
	- Left Censoring
		- Event of interest happens before recording begins.
	- Interval Censoring
		- Event of interest happens between 2 inspection times.

#### Basic Concepts 1

- Probability density function
	- The probability of the failure time occurring at exactly time t (out of the whole range of possible t's)

$$
f(t) = \lim_{\Delta t \to 0} \frac{P(t \leq T < t + \Delta t)}{\Delta t}
$$

- Survival time function
	- Cumulative Survival
	- $S(t) = 1 F(t)$  where F(t) is the CDF of f(t)

$$
-S(t) = P(T > t)
$$

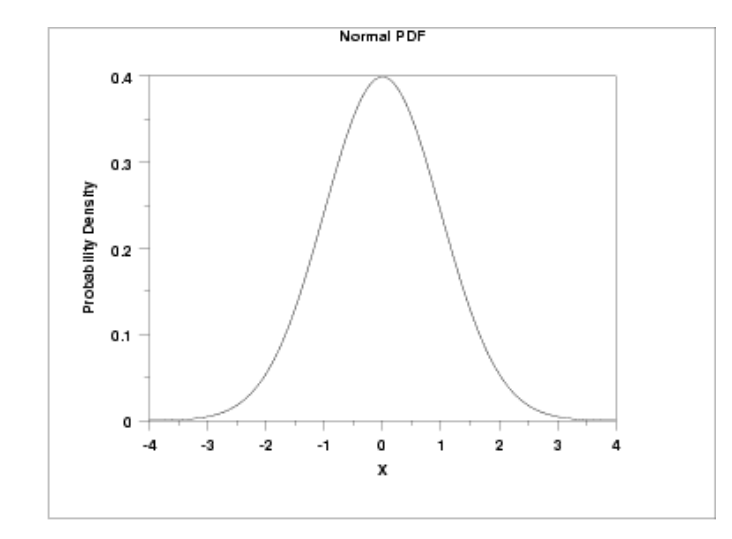

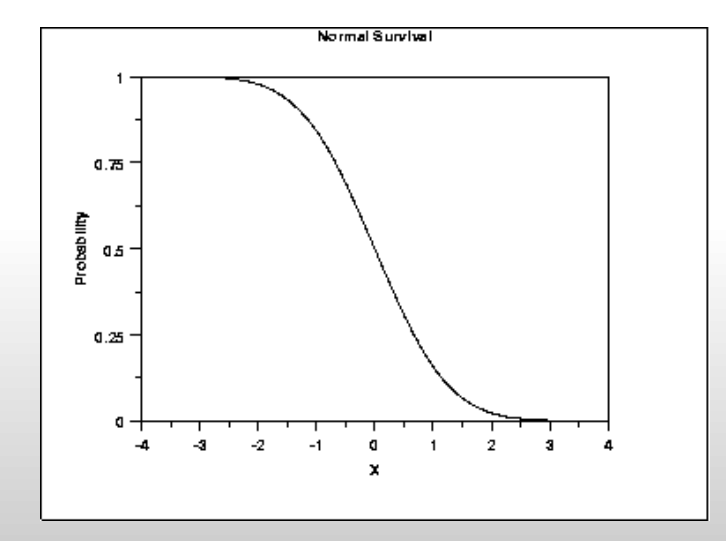

#### Basic Concepts 2

- Hazard Function
	- The probability that **if you survive to t,** you will succumb to the event in the next instant.

$$
-h(t) = \lim_{\Delta t \to 0} \frac{P(t \le T < t + \Delta t | T \ge t)}{\Delta t}
$$

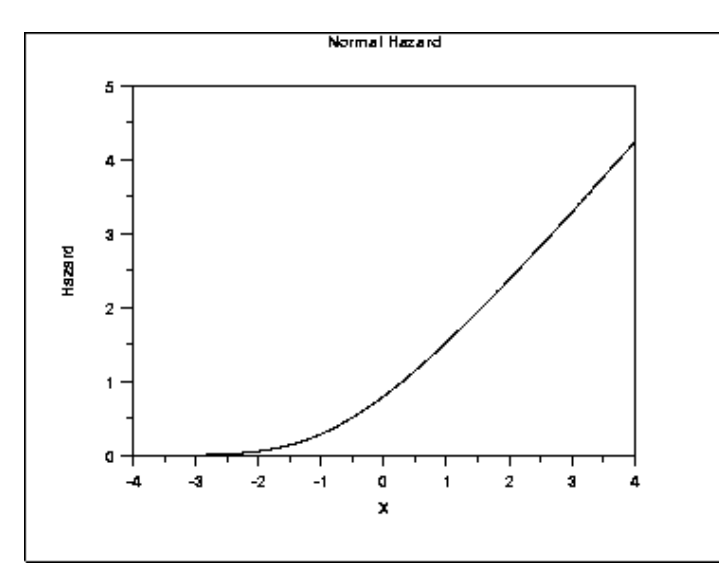

• Relationships

$$
h(t) = \frac{f(t)}{S(t)}
$$

$$
h(t) = \frac{-d \log S(t)}{dt}
$$

$$
S(t) = exp(-\int_0^t h(u) du)
$$
  

$$
f(t) = h(t) exp(-\int_0^t h(u) du)
$$

#### Time to heart attack

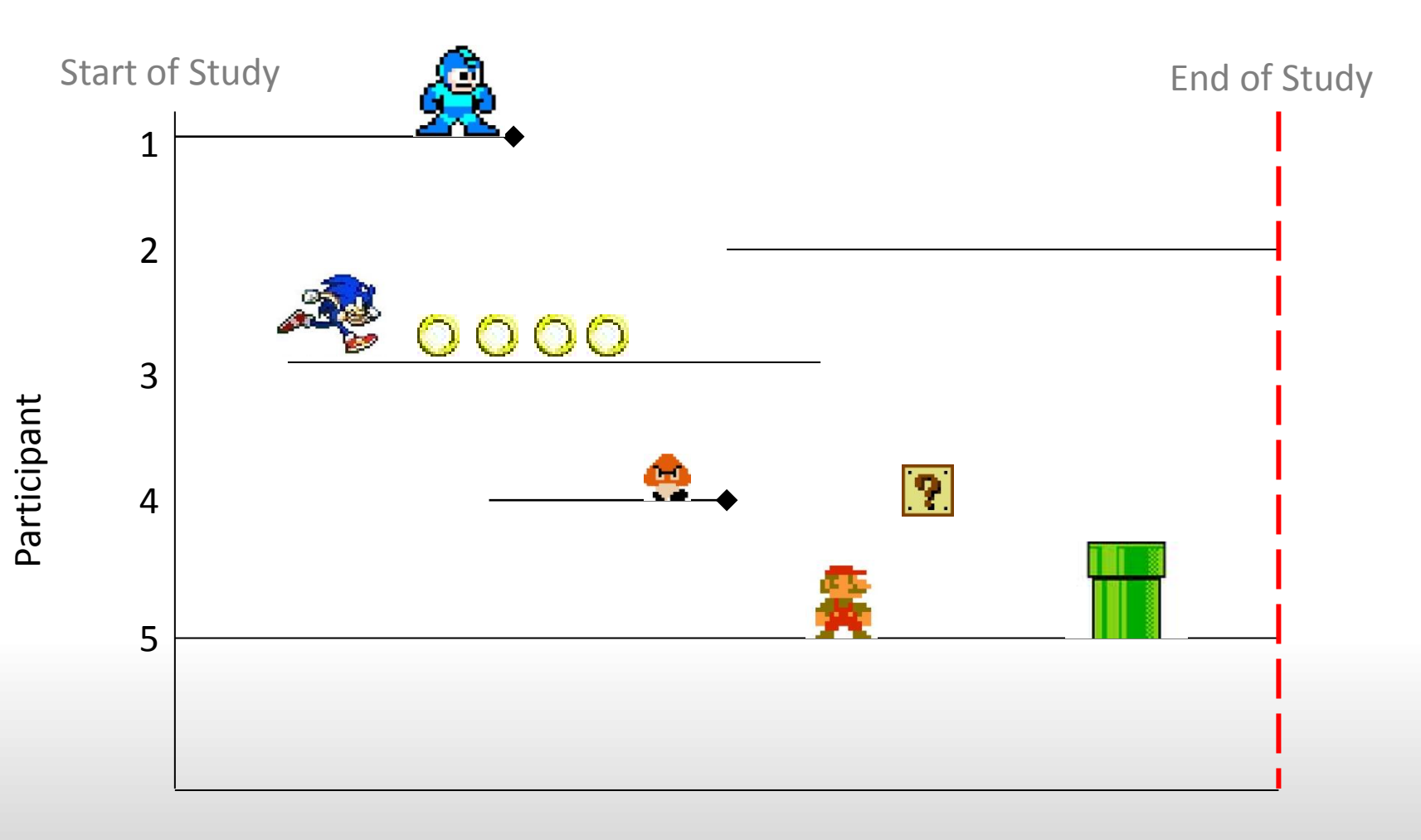

# Kaplan-Meier curves

- Non parametric estimation of the survival function.
- No math assumptions (about either the underlying hazard function or about proportional hazards).
- The empirical probability of surviving past certain times in surviving past certain times  $\prod_{0,4}$ <br>the sample (taking into account censoring).
- Used to describe survivorship of study population/s.
- Used to compare two study populations.

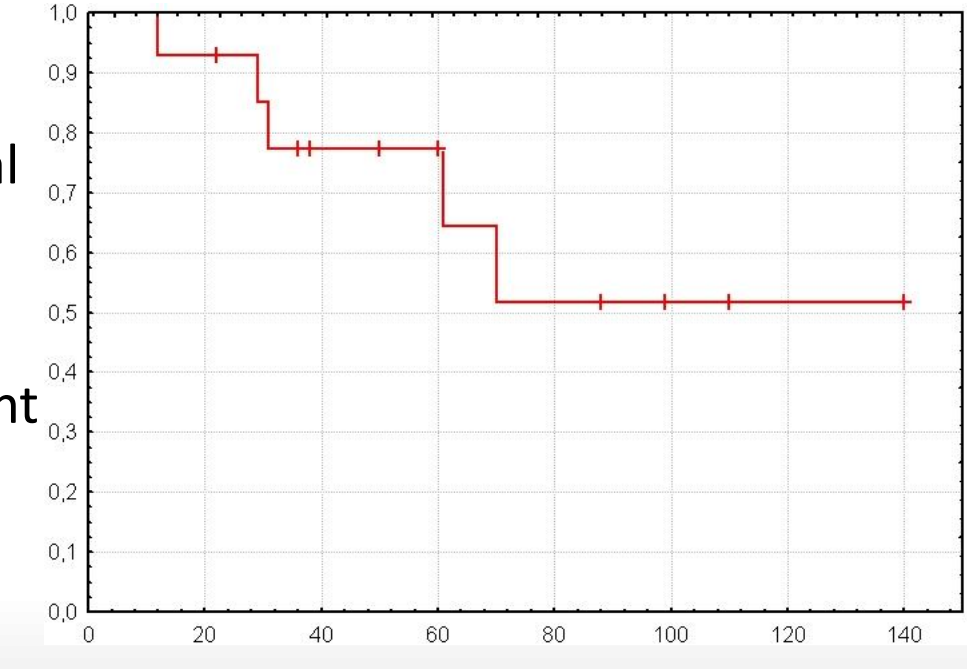

#### Kaplan-Meier curves

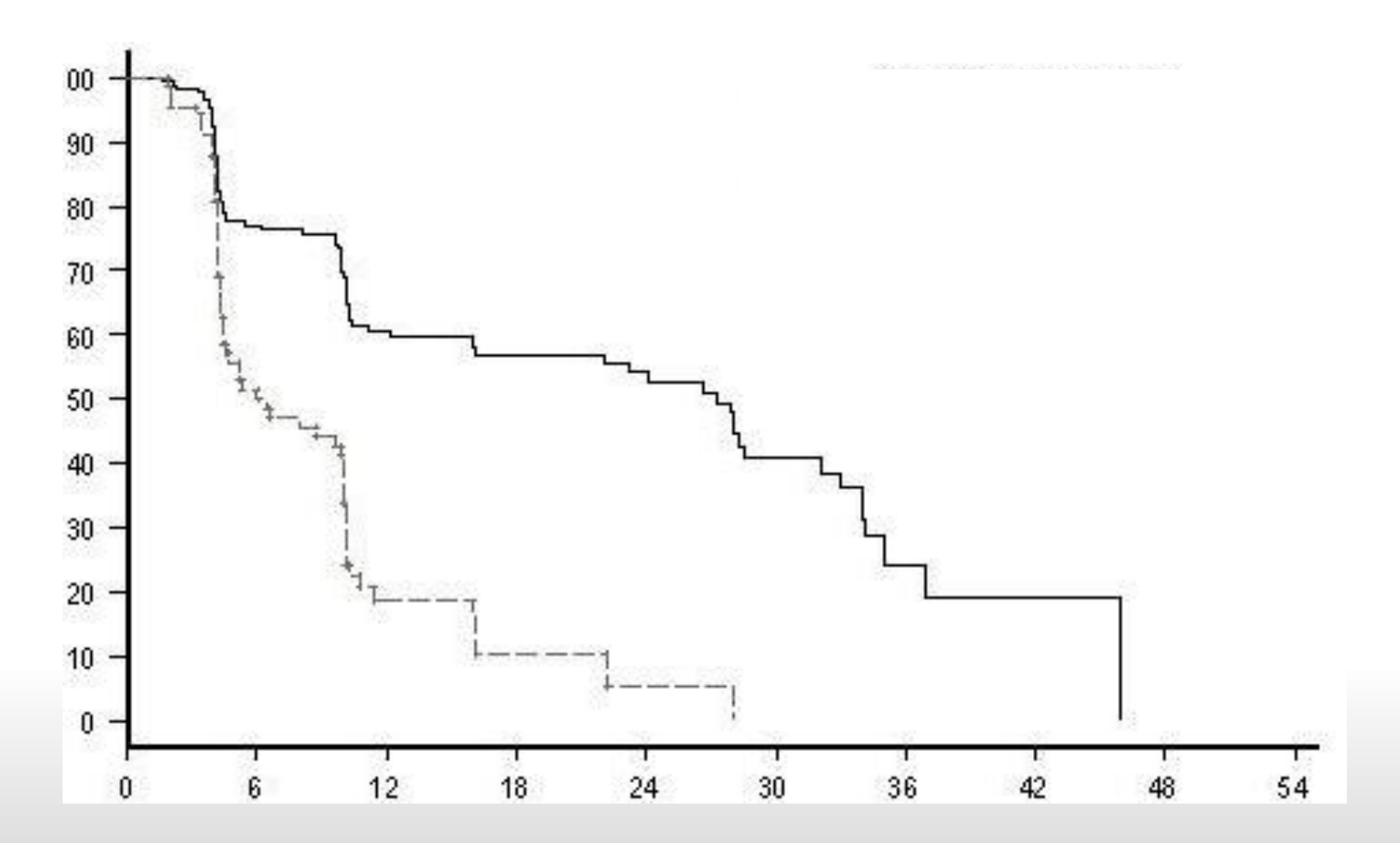

### Accelerated Time Failure Models (ATF)

 $Log T_i = \beta_0 + \beta_1 x_{i1} + \ldots + \beta_k x_{ik} + \sigma \varepsilon_i$ 

Where:

- $T<sub>i</sub>$  is the time for the event of interest by individual i.
- $-x_{i1}...x_{ik}$  are the values of k covariates for individual i.

#### $-\varepsilon$ <sub>i</sub> error term.

- $-$  β<sub>0</sub> ... β<sub>i</sub> and *σ* are the parameters to be estimated.
- Models survival time.

### ATF Exponential Distribution

- Exponential is the "original" distribution in survival theory.
- Constant hazard function (flat).
	- Memoryless property
		- Prob. of failure in next time interval given age does not depend on age.
- $h(t) = \lambda$
- Constant hazards not realistic

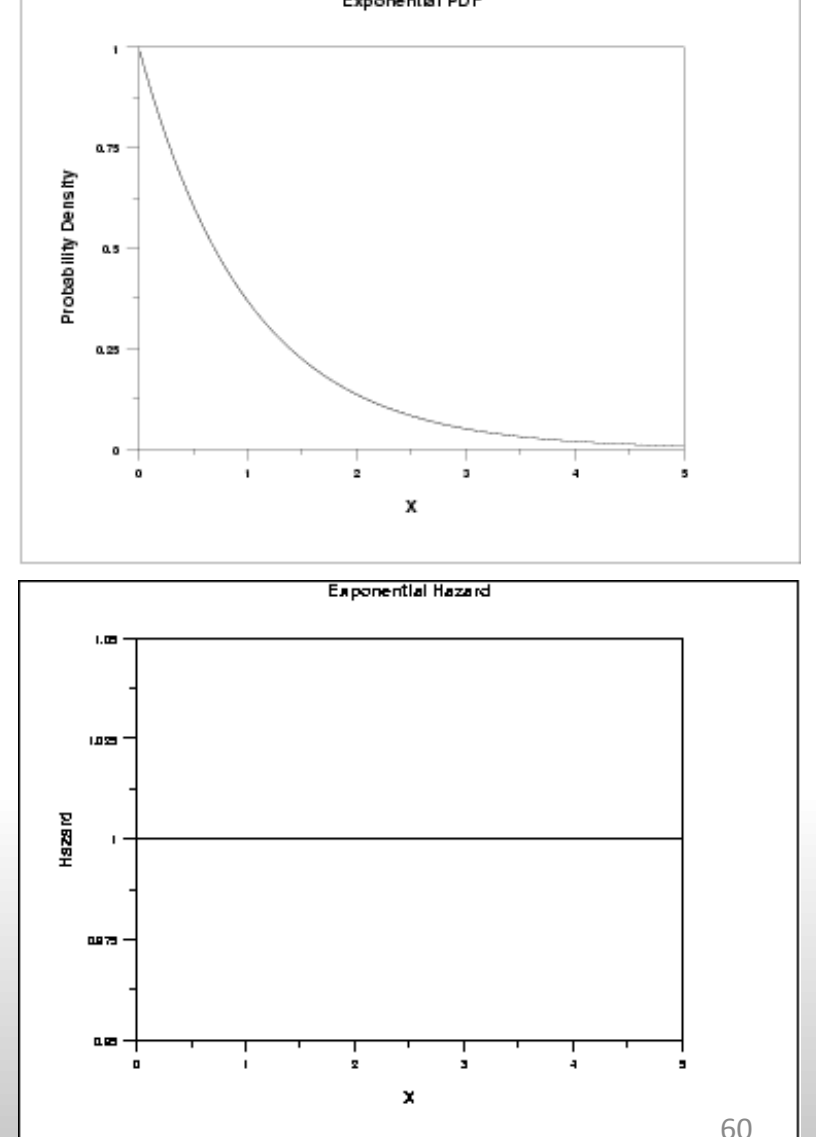

### ATF Weibull Distribution

- Weibull Distribution
	- Most common used.
	- Includes the exponential distribution as a special case.

$$
= h(t) = \lambda \gamma t^{\gamma - 1}
$$

• Gamma Distribution is sometimes used also.

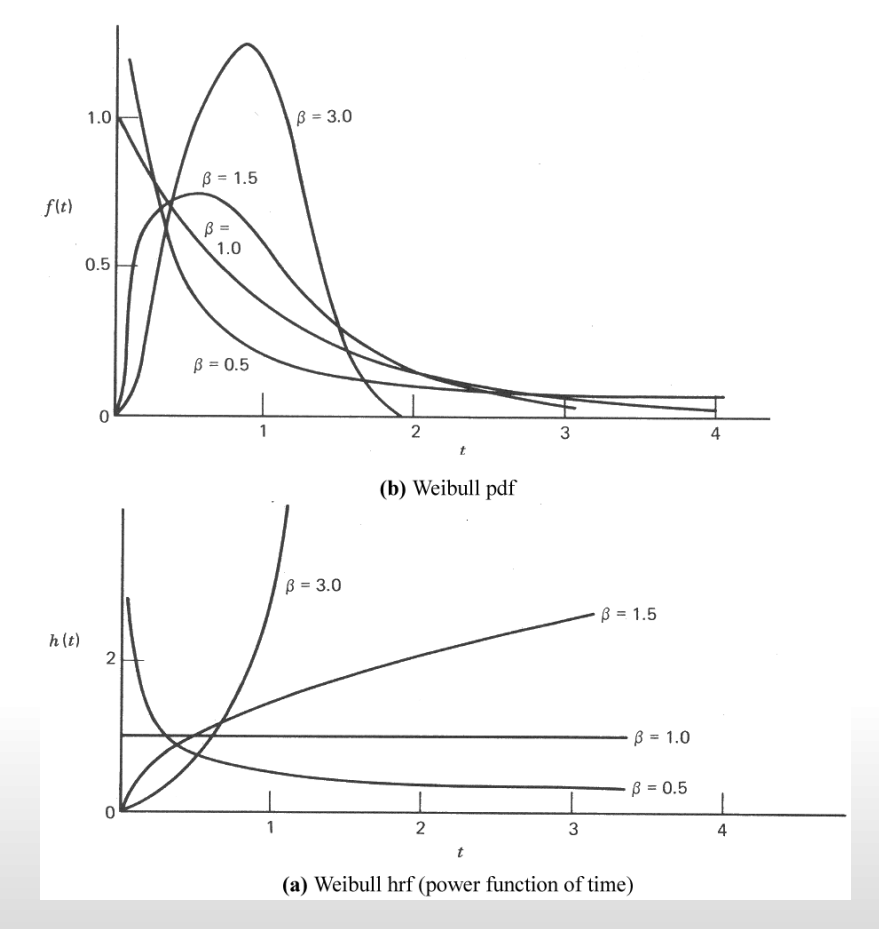

### Cox Regression – Proportional Hazards Models  $h_i(t) = h_0(t)e^{\beta_1 X_{i1} + ... + \beta_k X_{ik}}$

- Covariates act multiplicatively on a baseline hazard  $h_0(t)$ .
- Relative risks between individuals are constant over time
- So if RR comparing a male to a female is 1.5, male has a 1.5 times the risk **at all times.**
- Does not require choice of a particular distribution.
- Can includes time variant predictors, the accelerated time failure models do not allow this.
- However, it is based on the assumption that the hazards for a different subgroup are proportional to each other.

# Comparing PH and AFT models

- Accelerated time failure models :
	- Covariates act multiplicatively on "average" survival time.
- Proportional hazards:
	- Covariates act multiplicatively on risk at any time.
- Big advantage of PH
	- $-$  Can estimate β's without making any assumptions about the form of *h<sup>0</sup> (t)* i.e. no distributional assumptions.
- SAS code:
	- PROC LIFETEST: Kaplan-Meier
	-
	-
	- PROC LIFEREG: Accelerated time failure model – PROC PHREG: Proportional hazards

# Hybrid model & lessons learnt Roy Lay-Yee

# **Outline**

- 1. Thanks to the team for doing the hard parts … helping us to understand the various methods
- 2. My part is trying to integrate them to meet our needs (apologies to other colleagues)
- 3. Preface longitudinal data analysis
- 4. Comparing fixed effects (FE) & random effects (RE) models (apologies to EHA)
- 5. Hybrid (FE & RE) model a promising lead
- 6. Lessons learnt

#### Our needs: driving dynamic micro-simulation

#### **What is dynamic micro-simulation modelling?**

- 1. Start with a base sample of individual units, e.g. children
- 2. Each person has a set of initial attributes, e.g. gender, ethnicity
- 3. Then probabilistic rules are applied in a each year to these persons to mimic changes in state & behaviour, e.g. how is children"s GP visiting influenced by family circumstances (adjusting for other factors)
- 4. This produces simulated estimates of outcomes, both aggregate and distributional, e.g. average number of GP visits broken down by gender & ethnicity

#### **Longitudinal data analysis informs the rules!**

- 1. Use person-year data (years nested in person)
- 2. Want measures of effect and variation

# Terminology

#### **Y ~ X + E**

- Y: **outcome**, dependent variable, response
- X: **predictor**, independent variable, explanatory variable, covariate
- X: **observed**, measured

vs E: **un-observed**, unmeasured, omitted, e.g. ability

- X: **time-variant** (changing over time), e.g. student achievement vs **time-invariant** (stable) variables, e.g. gender, ethnicity
- E: **error**, disturbance, residual, unobserved / unmeasured / omitted variables

# Longitudinal data: reminder

- Repeated observations over time on same persons, e.g. person-year data
- Observations on same person are not independent
- Assume data from different persons are independent

#### Longitudinal data analysis: Considerations, esp. FE and RE models

- Number of people, number of time points?
- Are data binary, categorical or continuous?
- · Are data evenly spaced in time?
- Are data balanced vs unbalanced (missing data by time)
- What hierarchies (levels) are present in data?  $\bullet$
- What kinds of **correlation** expected?
- What **variation** present and have to be accounted for?
- What **effects** do we want to estimate?

#### FE and RE models: similarities

- Closely related mathematically
- Both models account for within-person variation
- Both can estimate effects of observed time-variant predictors

#### FE and RE models: differences

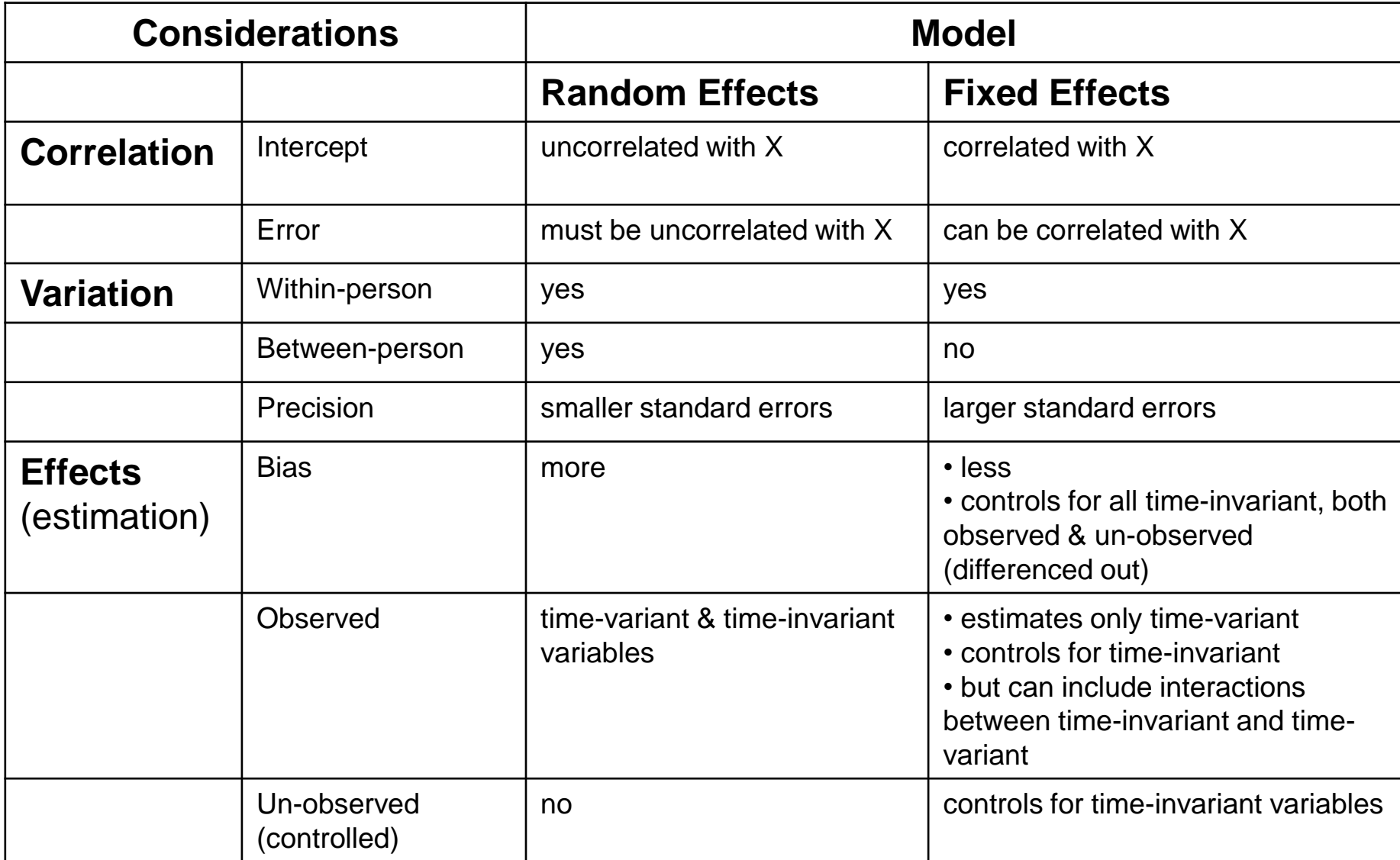

### A "Hybrid" model

- We had heard of this mythical beast before
- I asked Gary
- He said:

 $FE \sim OLS$  on person-year data  $RE$  ~ FE with random intercept  $Hybrid \sim FE + RE$ 

- He said read all about it here: Paul Allison - Fixed effects regression methods for longitudinal data using SAS, 2005.
- I read his copy ...
## (FE& RE) Hybrid model

- $Hybrid \sim FE + RE$  $Y \sim X$ • On left-hand-side (Y): can handle various types of outcome variable? On right-hand-side (X): *observed time-variant* + observed time-invariant Between-person: **+** Within-person: Person-specific mean (over years) Person-specific (yearly) deviations from mean *(group-mean-centering)* • Controls for un-observed time-invariant variables *decomposes components Like FE Like RE*
- Reference: Paul Allison Fixed effects regression methods for longitudinal data using SAS, 2005.

## What can models do for us?

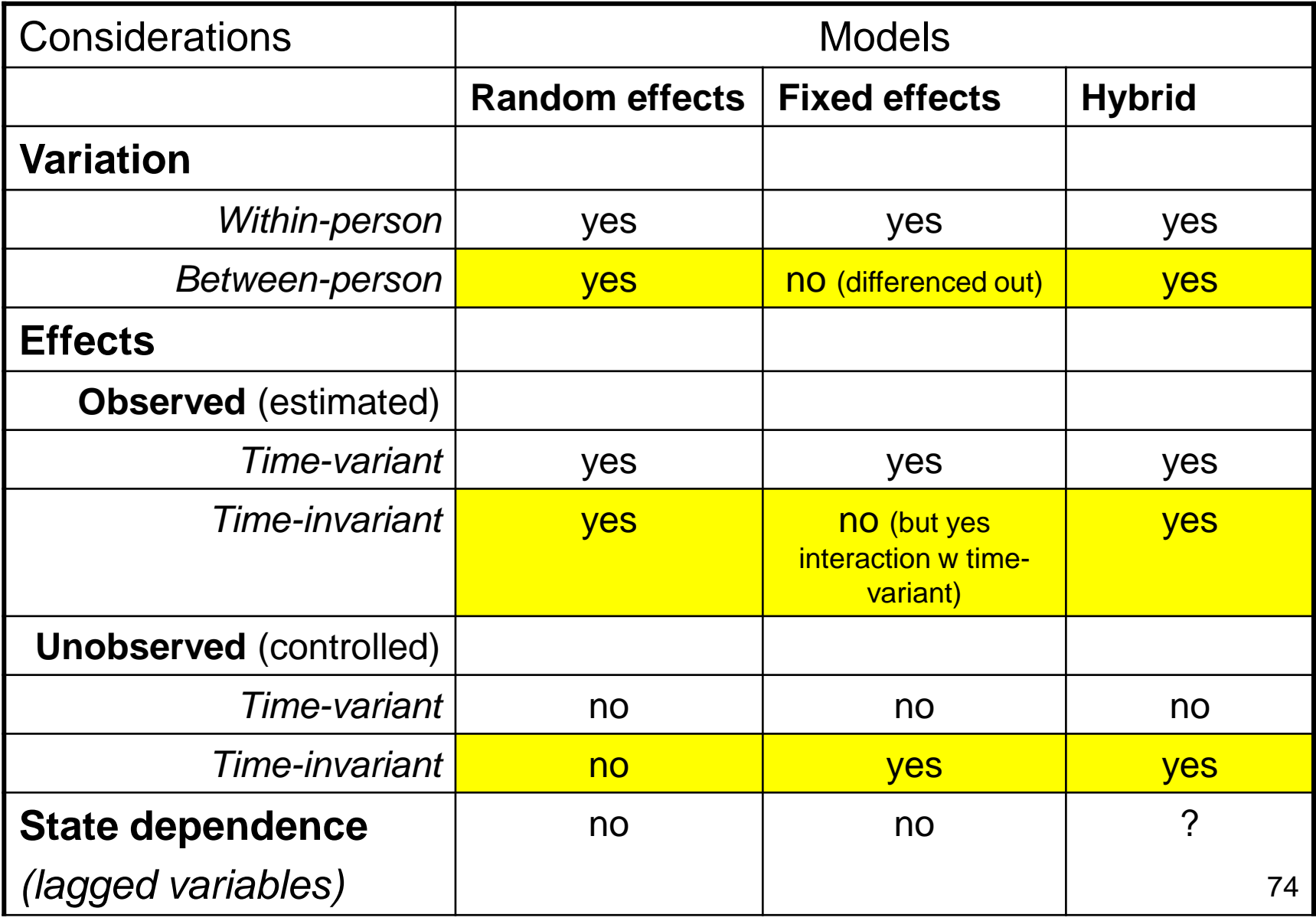

## Hybrid model pros & cons

- $\checkmark$  Accounts for both within- and between-person variation (like RE)
- Can estimate effects of observed time-variant & observed time-invariant predictors (like RE)
- $\checkmark$  Controls for un-observed time-invariant variables (like FE)
- $\circ$  Can handle all types of outcome variable?
- o Observed time-variant predictor is in 2-component form of mean & mean-deviation – difficult to implement?
- o Relies on change over time
- o Cannot include lagged variable as predictor?
- o Other assumptions and limitations?

## Lessons learnt from the course

- Thanks to NZSSN and especially Gary Marks
- Taught us about various methods for longitudinal analysis: FE, RE, EHA
- Particularly applied focus using real data and SAS
- Referred us to the Hybrid model (based on FE and RE) we will investigate
- May or may not be appropriate solution to our situation
- But an excellent point of departure